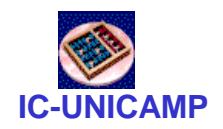

### **IC-UNICAMP** MC 613

IC/Unicamp

Prof Guido Araújo Prof Mario Côrtes

# Circuitos Aritméticos

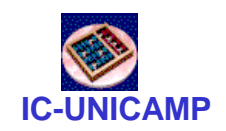

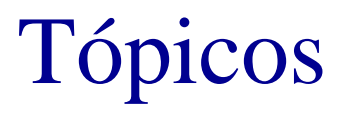

- Representação sinal-magnitude
- Representação  $K_1$  e  $K_2$
- Somadores half-adder e full-adder
- Somador/subtrator
- Somador com overflow

#### **IC-UNICAMP** Representação de Números Negativos

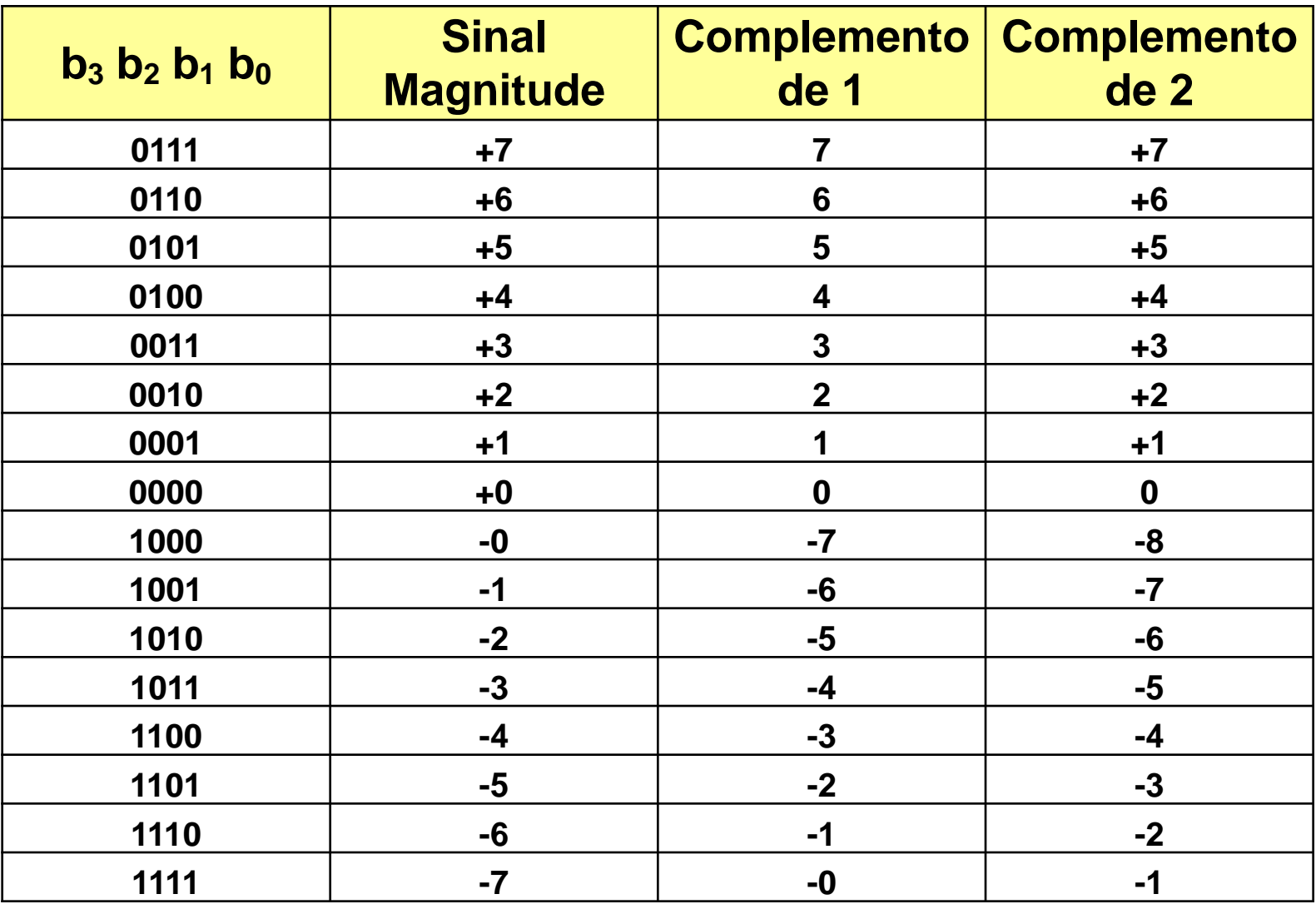

Table 5.2 Interpretation of four-bit signed integers

# Representação Sinal Magnitude

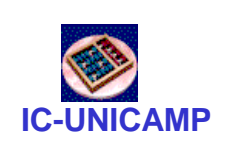

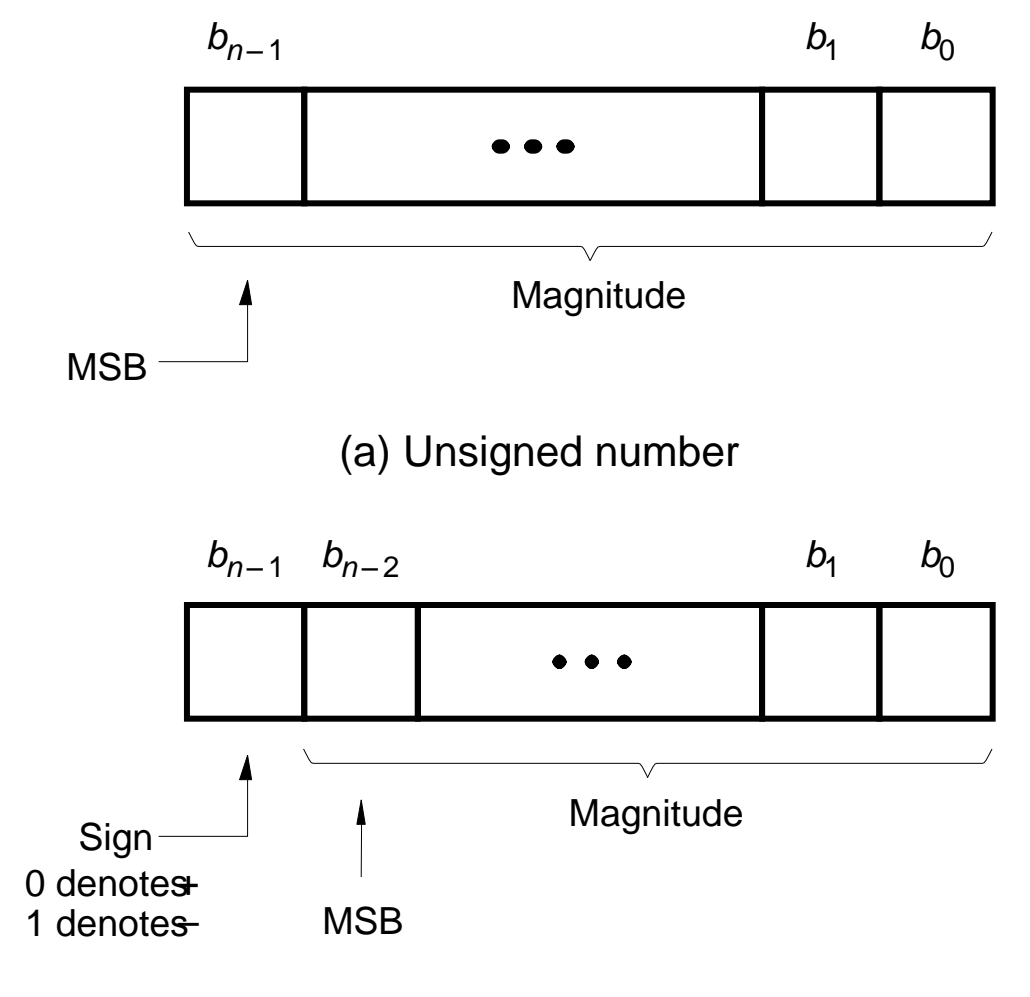

(b) Signed number

Figure 5.8 Formats for representation of integers

**IC-UNICAMP** Representação de Números Negativos

- Sinal e Magnitude
	- 1 bit de signal, N-1 bits de magnitude
	- O bit de sinal é o mais significativo (mais a esquerda)
		- Número negativo: 1
		- Número positivo: 0
	- Exemplo, representação de  $\pm$  5 com 4-bit:
- $-5 = 1101<sub>2</sub>$  $+5 = 0101$ <sub>2</sub>
	- Intervalo de um número *N*-bit sinal/magnitude:

$$
[-(2^{N-1}-1), 2^{N-1}-1]
$$

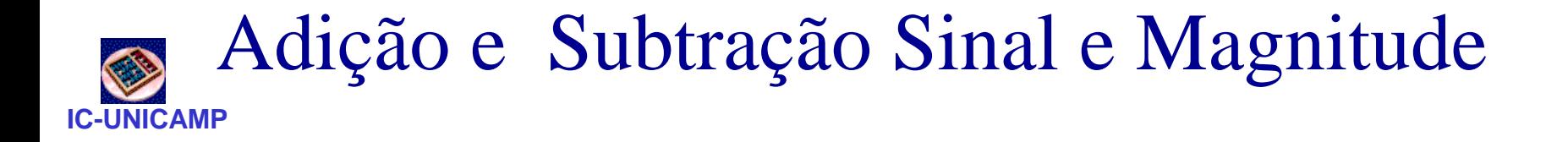

 $\cdot$  Exemplo:  $-5 + 5$ 

 1 1 0 1 + 0 1 0 1 1 0 0 1 0

• Duas representações para  $0$  ( $\pm$  0):

 1000 0000

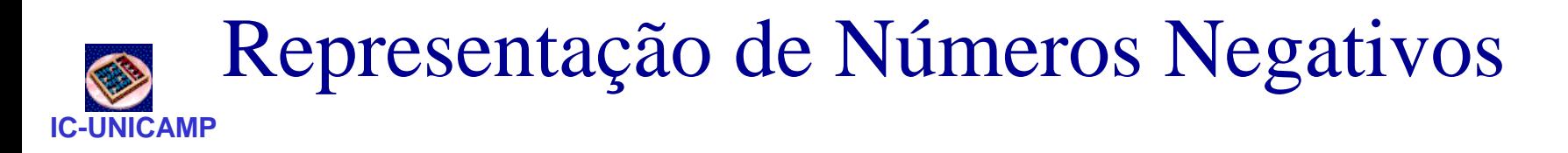

#### Complemento de 1  $(K_1)$

Em complemento de "Um" o número negativo  $K_1$ , com n-bits, é obtido subtraíndo seu positivo P de 2<sup>n</sup>- 1

$$
K_1 = (2^n - 1) - P
$$

Exemplo: se  $n = 4$  então:

$$
K_1 = (2^4 - 1) - P
$$
  
\n
$$
K_1 = (16 - 1) - P
$$
  
\n
$$
K_1 = (1111)_2 - P
$$

P = 7 
$$
\rightarrow
$$
 K<sub>1</sub> = ?  
\n7 = (0111)<sub>2</sub>  
\n-7 = (1111)<sub>2</sub> - (0111)<sub>2</sub>  
\n-7 = (1000)<sub>2</sub>

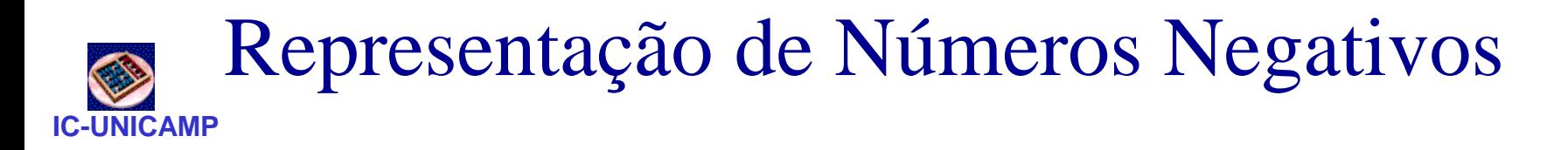

- Complemento de 1  $(K_1)$ 
	- Regra Prática

$$
K_1 = (2^{n} - 1) - P
$$
  
\n
$$
K_1 = 11...11 - (p_{n-1} ... p_0)
$$
  
\n
$$
K_1 = \overline{(p_{n-1} ... p_0)}
$$

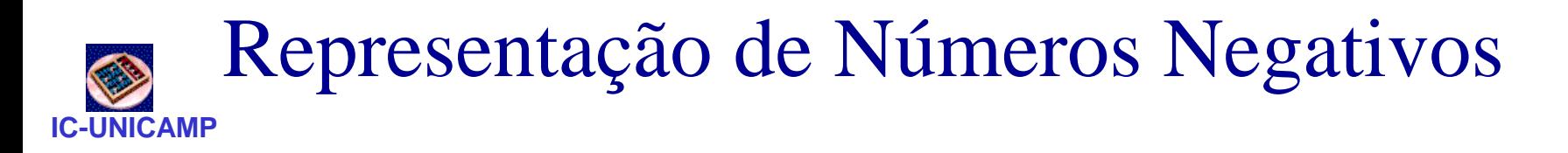

#### Complemento de 2  $(K_2)$

Em complemento de "Dois" o número negativo K, com n-bits, é obtido subtraíndo seu positivo P de 2<sup>n</sup>

$$
K_2 = 2^n - P
$$

Exemplo: se  $n = 4$  então:

$$
K_2 = 2^4 - P
$$
  
\n
$$
K_2 = 16 - P
$$
  
\n
$$
K_2 = (10000)_2 - P
$$

P = 7 
$$
\rightarrow
$$
 K<sub>2</sub>= ?  
\n7 = (0111)<sub>2</sub>  
\n-7 = (10000)<sub>2</sub> - (0111)<sub>2</sub>  
\n-7 = (1001)<sub>2</sub>

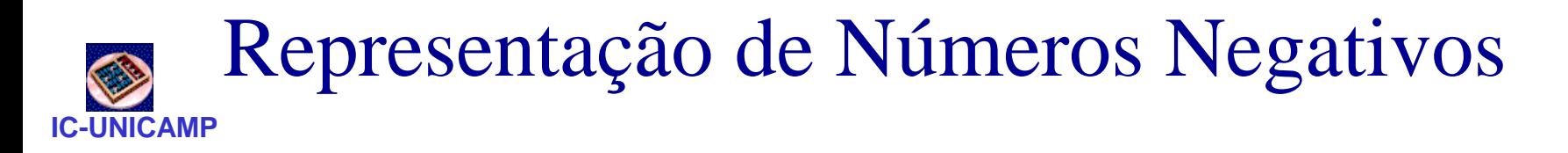

- Complemento de 2  $(K_2)$ 
	- Regra Prática

$$
K_2 = 2^n - P
$$
  
\n $K_2 = (2^n - 1) + 1 - P$   
\n $K_2 = (2^n - 1) - P + 1$ 

$$
K_2 = 11...11 - (p_{n-1} ... p_0) + 1
$$
  

$$
K_2 = (p_{n-1} ... p_0) + 1 = K_1(P) + 1
$$

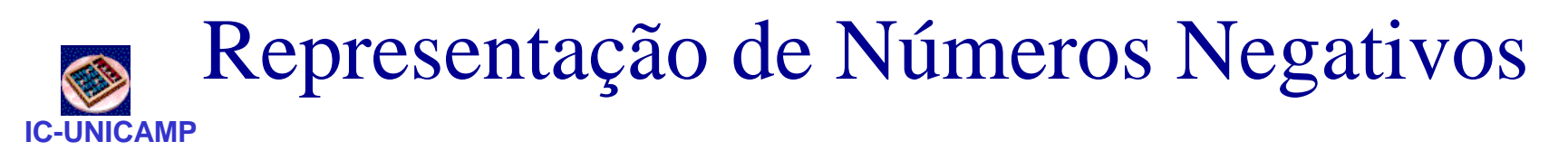

- Complemento de 2  $(K_2)$ 
	- Maior número positivo de 4-bit:  $\,$  0111 $_2$  (7 $_{10}$ )
	- Maior número negativo de 4-bit: 1000<sub>2</sub> (-2<sup>3</sup> = -8<sub>10</sub>)
	- $-$  O most significant bit também indica o sinal (1 = negativo, 0 = positivo)
	- Intervalo de um número de *N*-bit: [-2 *N*-1 , 2*<sup>N</sup>*-1 -1]

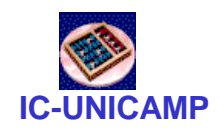

Adição em  $K<sub>2</sub>$ 

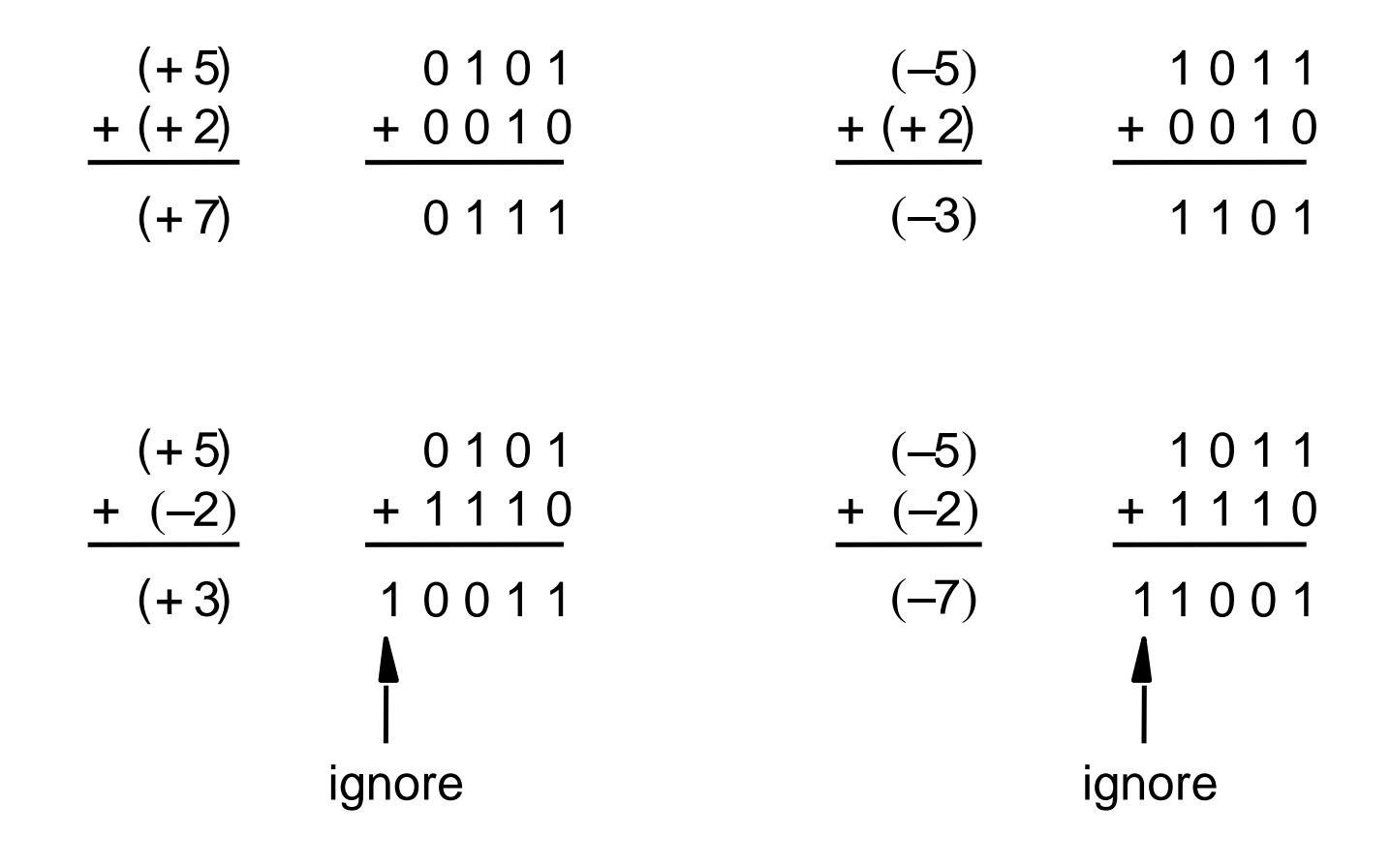

Figure 5.10 Examples of 2's complement addition

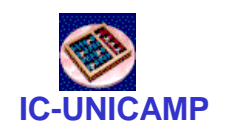

Subtração em  $K_2$ 

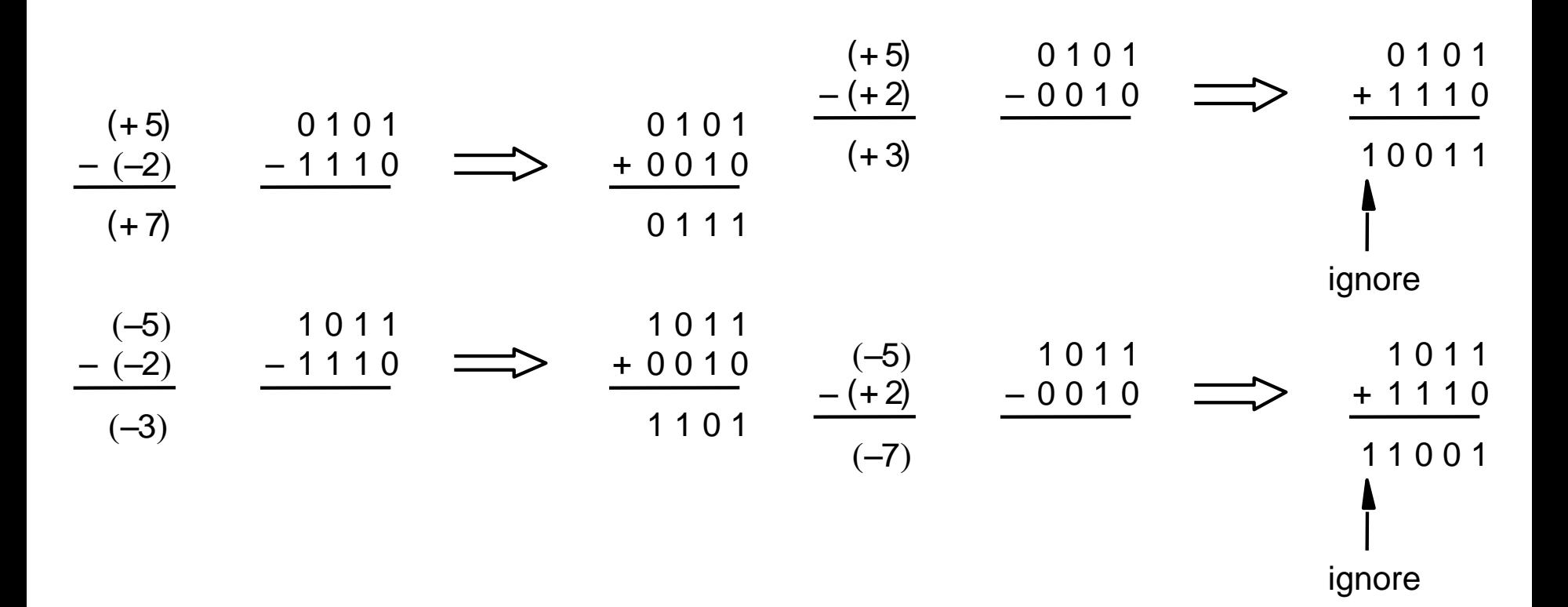

Figure 5.11 Examples of 2's complement subtraction

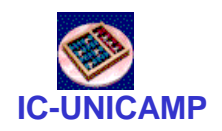

#### Half-adder

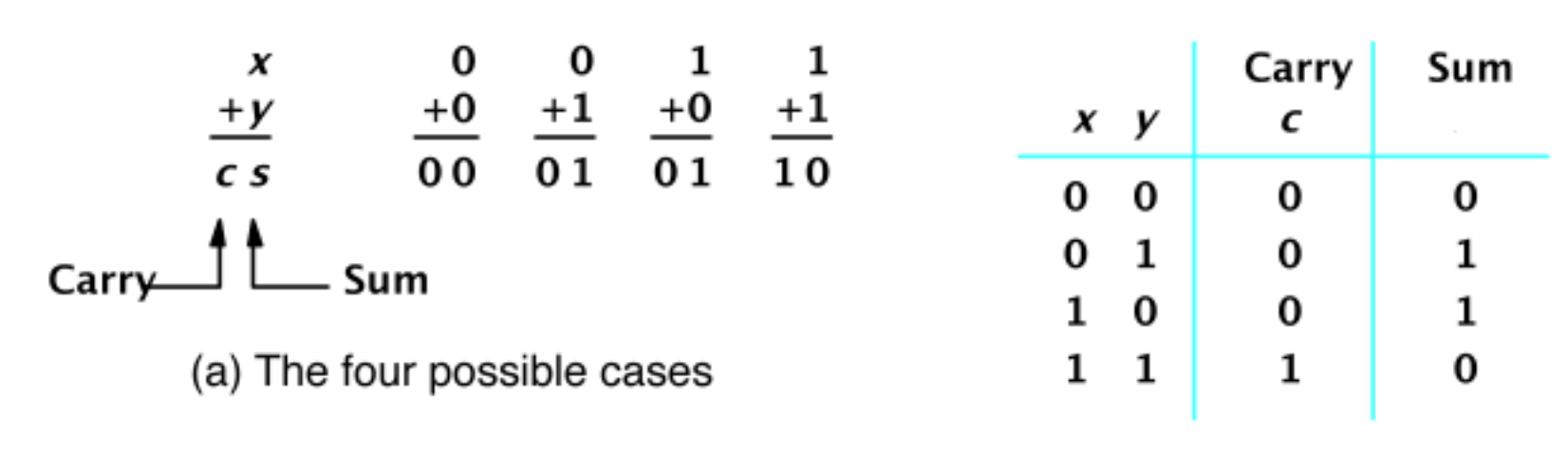

(b) Truth table

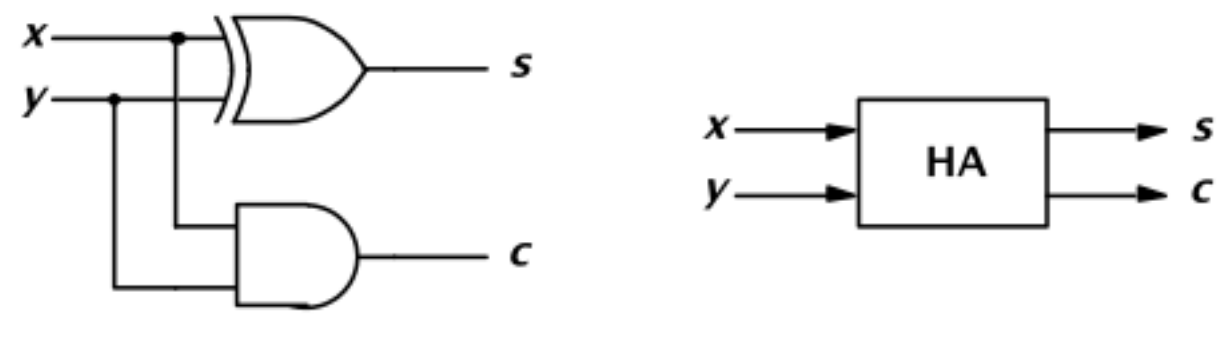

(c) Circuit

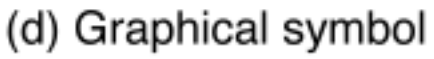

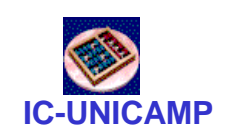

## Somador com Half-adder

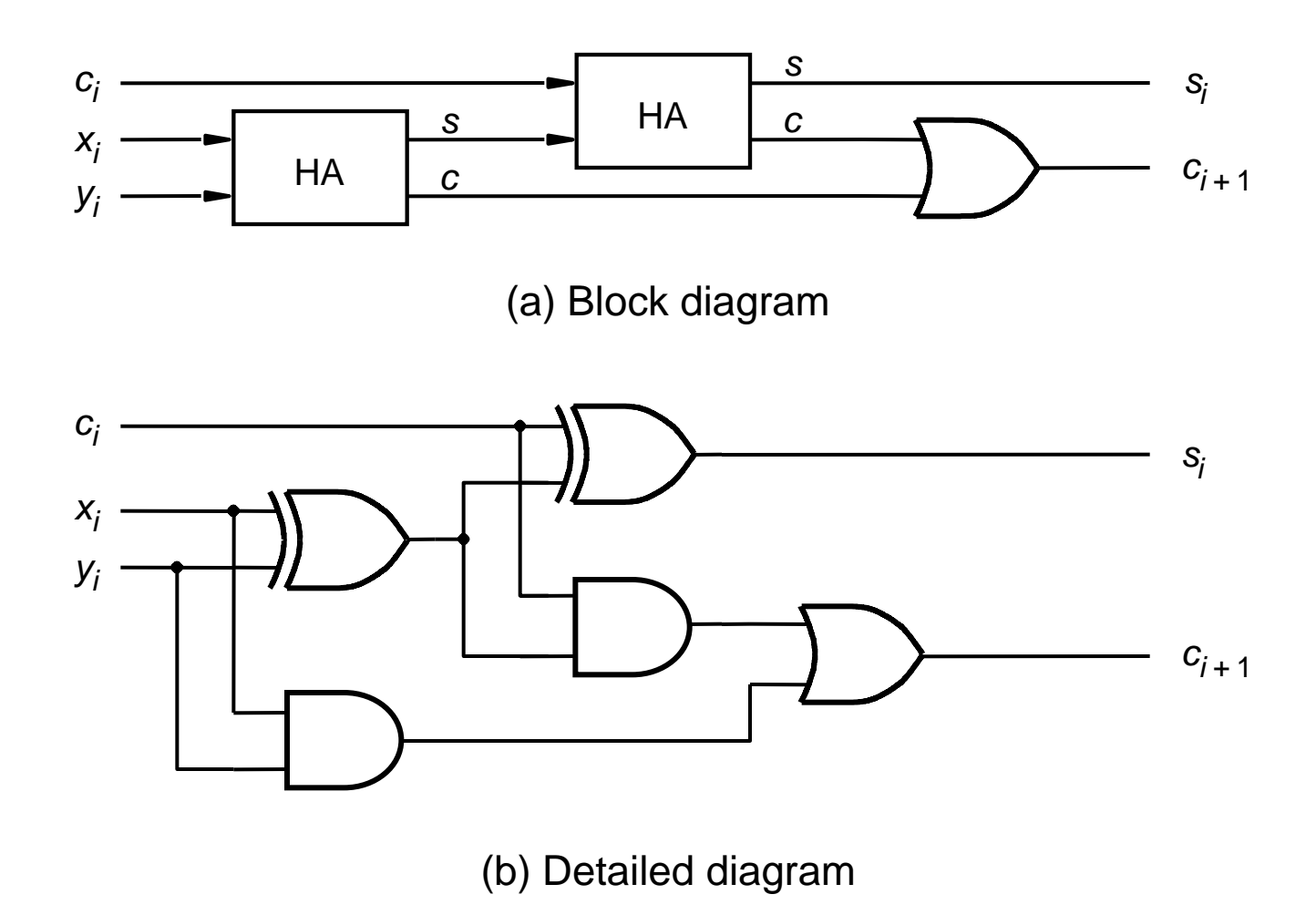

Figure 5.5 A decomposed implementation of the full-adder circuit

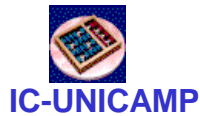

### Full-adder

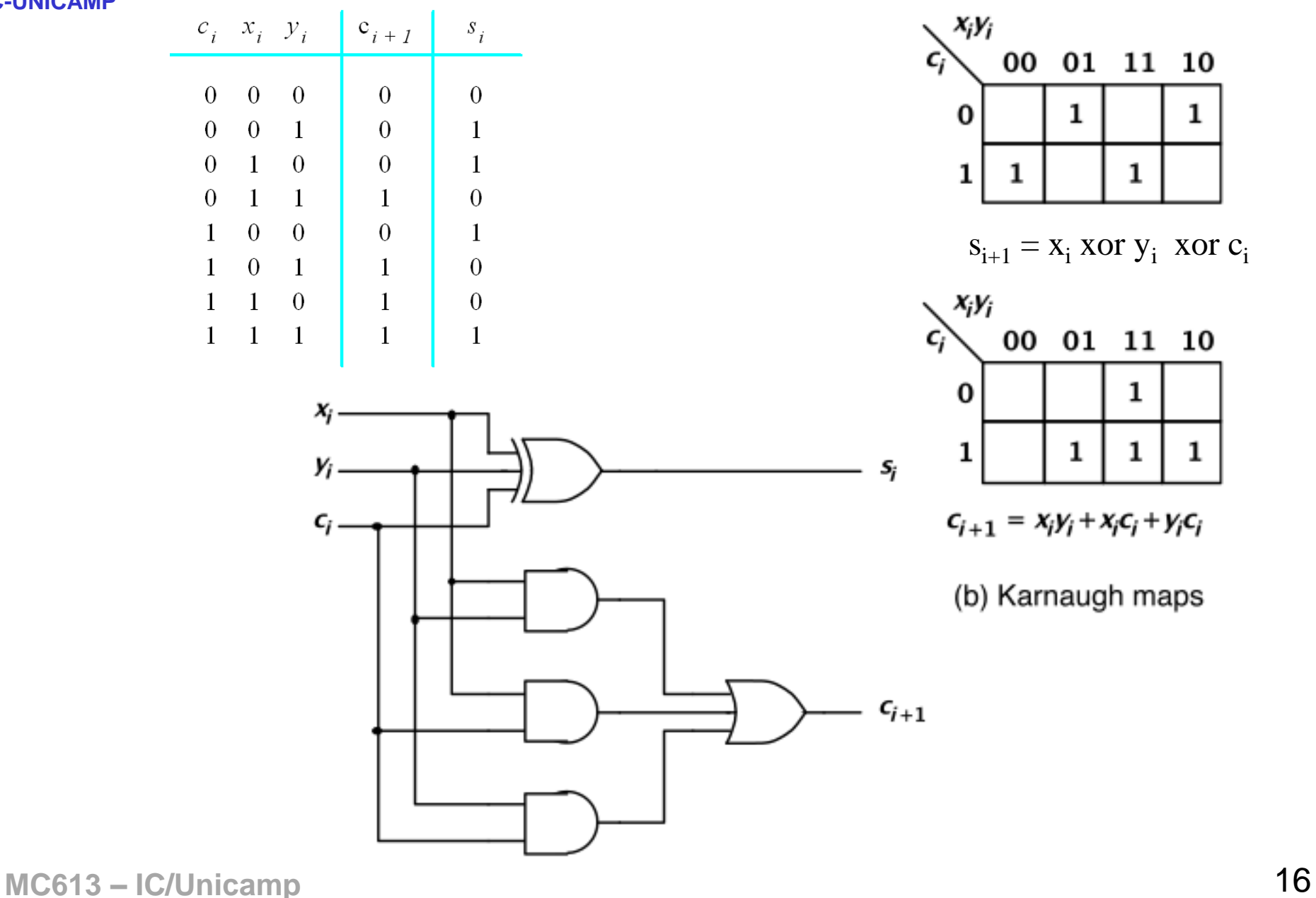

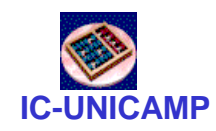

## Full-adder (VHDL)

```
USE ieee.std_logic_1164.all ;
ENTITY fulladd IS
  PORT ( Cin, x, y : IN S
       s, Cout : OUT STD LOGIC ) ;
END fulladd ;
ARCHITECTURE LogicFunc OF fulladd IS
```

```
BEGIN
```
**LIBRARY ieee ;**

**s <= x XOR y XOR Cin ; Cout <= (x AND y) OR (Cin AND x) OR (Cin AND y) ; END LogicFunc ;**

Figure 5.23 VHDL code for the full-adder

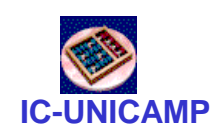

## Full-adder Package (VHDL)

**LIBRARY ieee ; USE ieee.std\_logic\_1164.all ; PACKAGE fulladd\_package IS COMPONENT fulladd PORT (Cin, x, y : IN STD\_LOGIC ; s, Cout : OUT STD\_LOGIC ) ; END COMPONENT ; END fulladd\_package ;**

Figure 5.25 Declaration of a package

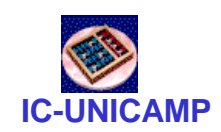

# Somador Ripple Carry

• Atraso para um somador de n bits:

$$
t_{\text{ripple}} = N t_{FA}
$$

 *Onde tFA é o atraso de um full adder*

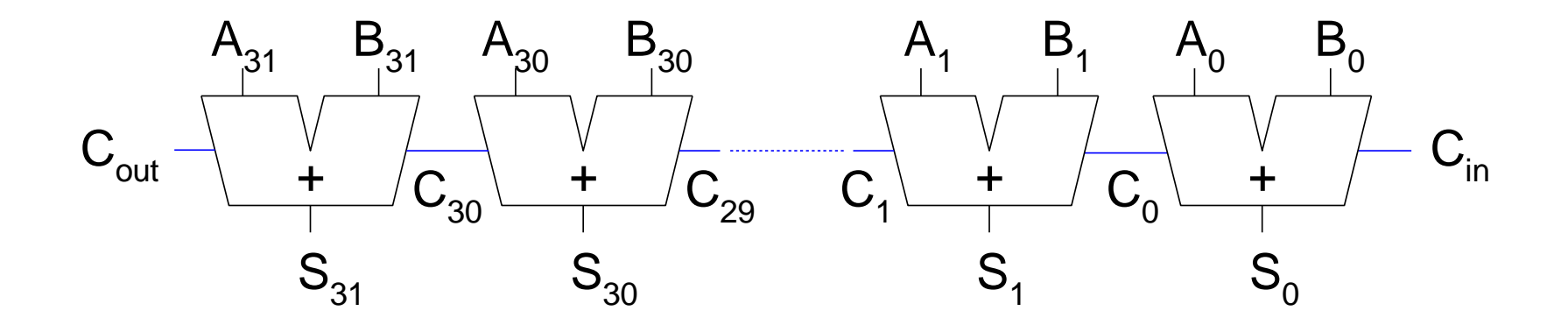

### 4-bit Ripple Carry Adder (sinais)

```
LIBRARY ieee ;
USE ieee.std_logic_1164.all ;
USE work.fulladd_package.all ;
ENTITY adder4 IS
   PORT ( Cin : IN STD LOGIC ;
          x3, x2, x1, x0 : IN STD_LOGIC ;
          y3, y2, y1, y0 : IN STD_LOGIC ;
          s3, s2, s1, s0 : OUT STD_LOGIC ;
          Cout : OUT STD LOGIC ) ;
END adder4 ;
ARCHITECTURE Structure OF adder4 IS
   SIGNAL c1, c2, c3 : STD_LOGIC ;
BEGIN
   stage0: fulladd PORT MAP ( Cin, x0, y0, s0, c1 ) ;
   stage1: fulladd PORT MAP ( c1, x1, y1, s1, c2 ) ;
   stage2: fulladd PORT MAP ( c2, x2, y2, s2, c3 ) ;
   stage3: fulladd PORT MAP ( 
           x \Rightarrow x3, y \Rightarrow y3, Cin => c3, Cout => Cout, s => s3 ) ;
END Structure ;
```
Figure 5.26 Using a package for the four-bit adder

**MC613 – IC/Unicamp** 20

**IC-UNICAMP**

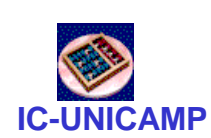

## 4-bit Ripple Carry Adder (vetores)

```
LIBRARY ieee ;
USE ieee.std_logic_1164.all ;
USE work.fulladd_package.all ;
ENTITY adder4 IS
   PORT (Cin : IN STD_LOGIC ;
         X, Y : IN STD_LOGIC_VECTOR(3 DOWNTO 0) ;
          S : OUT STD LOGIC VECTOR(3 DOWNTO 0) ;
         Cout : OUT STD_LOGIC ) ;
END adder4 ;
ARCHITECTURE Structure OF adder4 IS
   SIGNAL C : STD_LOGIC_VECTOR(1 TO 3) ;
BEGIN
   stage0: fulladd PORT MAP ( Cin, X(0), Y(0), S(0), C(1) ) ;
   stage1: fulladd PORT MAP ( C(1), X(1), Y(1), S(1), C(2) ) ;
   stage2: fulladd PORT MAP ( C(2), X(2), Y(2), S(2), C(3) ) ;
   stage3: fulladd PORT MAP ( C(3), X(3), Y(3), S(3), Cout ) ;
END Structure ;
```
**MC613 – IC/Unicamp** 21 Figure 5.27 A four-bit adder defined using multibit signals

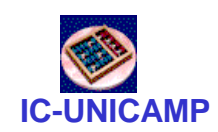

# Descrição Comportamental

```
LIBRARY ieee ;
USE ieee.std_logic_1164.all ;
USE ieee.std_logic_signed.all ;
ENTITY adder16 IS
   PORT ( X, Y : IN STD_LOGIC_VECTOR(15 DOWNTO 0) ;
          S : OUT STD LOGIC VECTOR(15 DOWNTO 0) ) ;
END adder16 ;
ARCHITECTURE Behavior OF adder16 IS 
BEGIN
```
**S <= X + Y ;**

**END Behavior ;**

Figure 5.28 VHDL code for a 16-bit adder

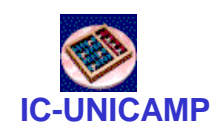

## Somador/Subtrator

 $K_2 = (p_{n-1} \dots p_0) + 1 = K_1(P) + 1$ 

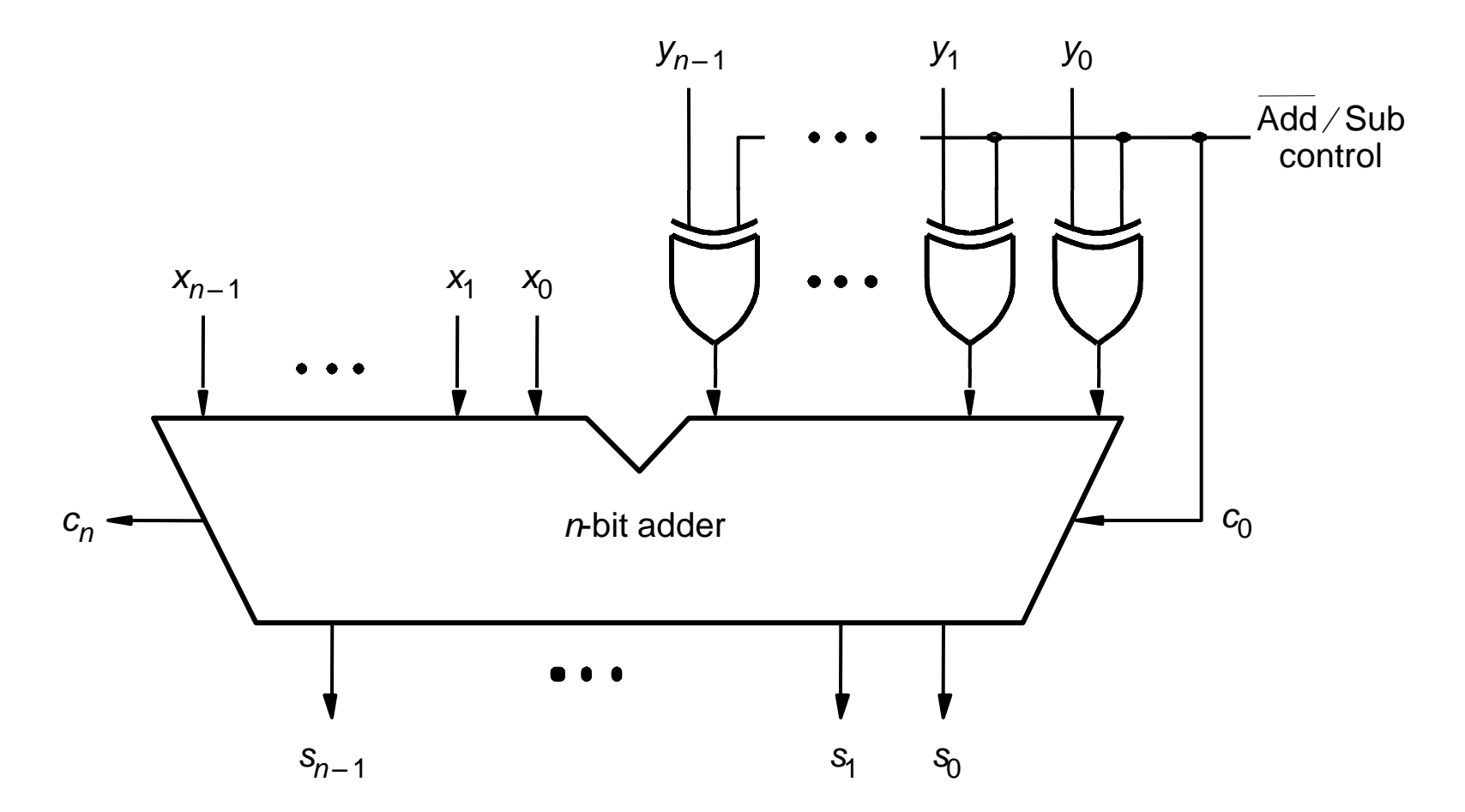

Figure 5.13 Adder/subtractor unit

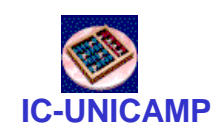

Overflow (Soma)

- $\bullet$  A + B
	- $-$  sign(A) = sign(B): overflow possivel
	- $-$  sign(A)  $\neq$  sign(B): overflow impossivel

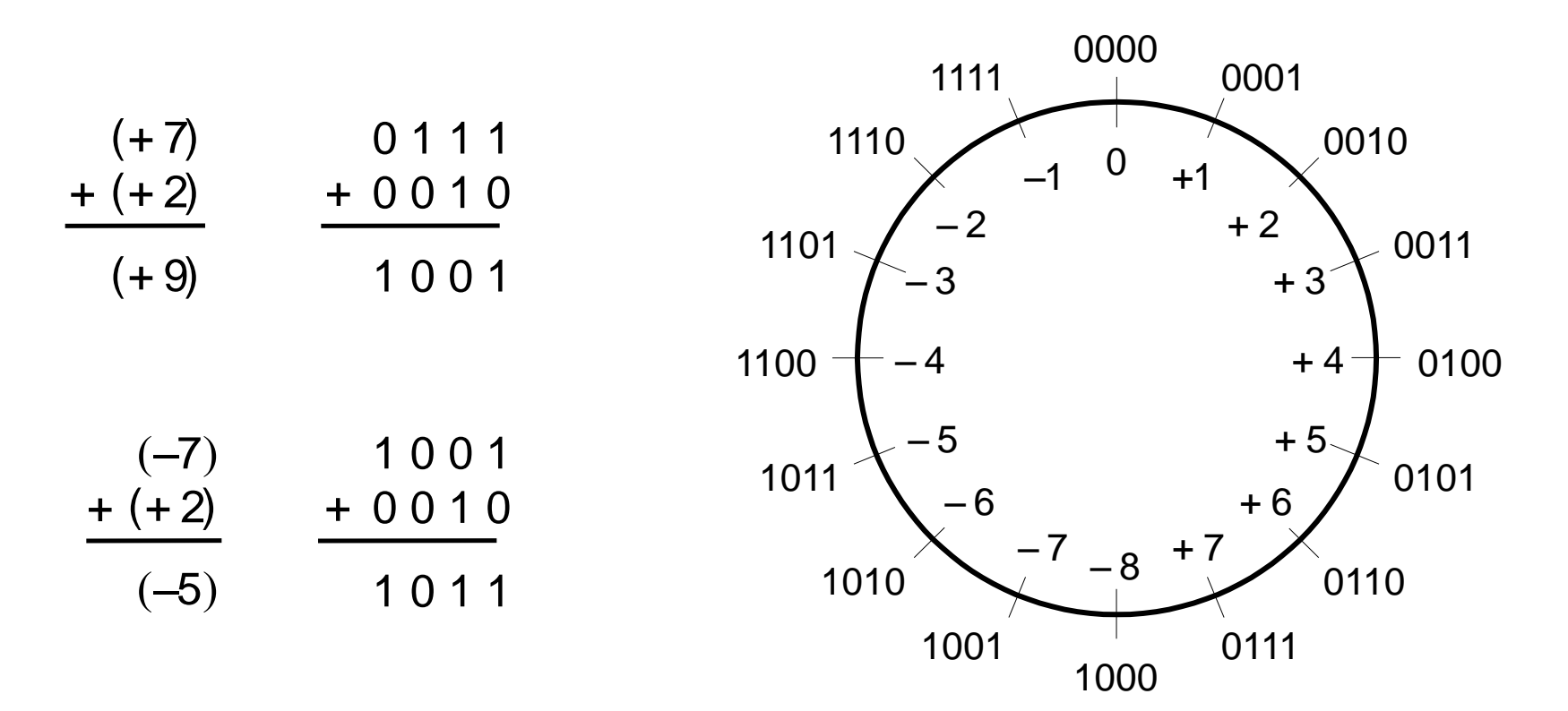

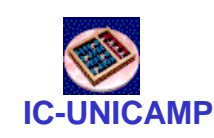

Overflow (Subtração)

- $A B = A + (-B)$ , reduz à soma
	- $-$  sign(A) = sign(B): overflow impossivel
	- $-$  sign(A)  $\neq$  sign(B): overflow possivel

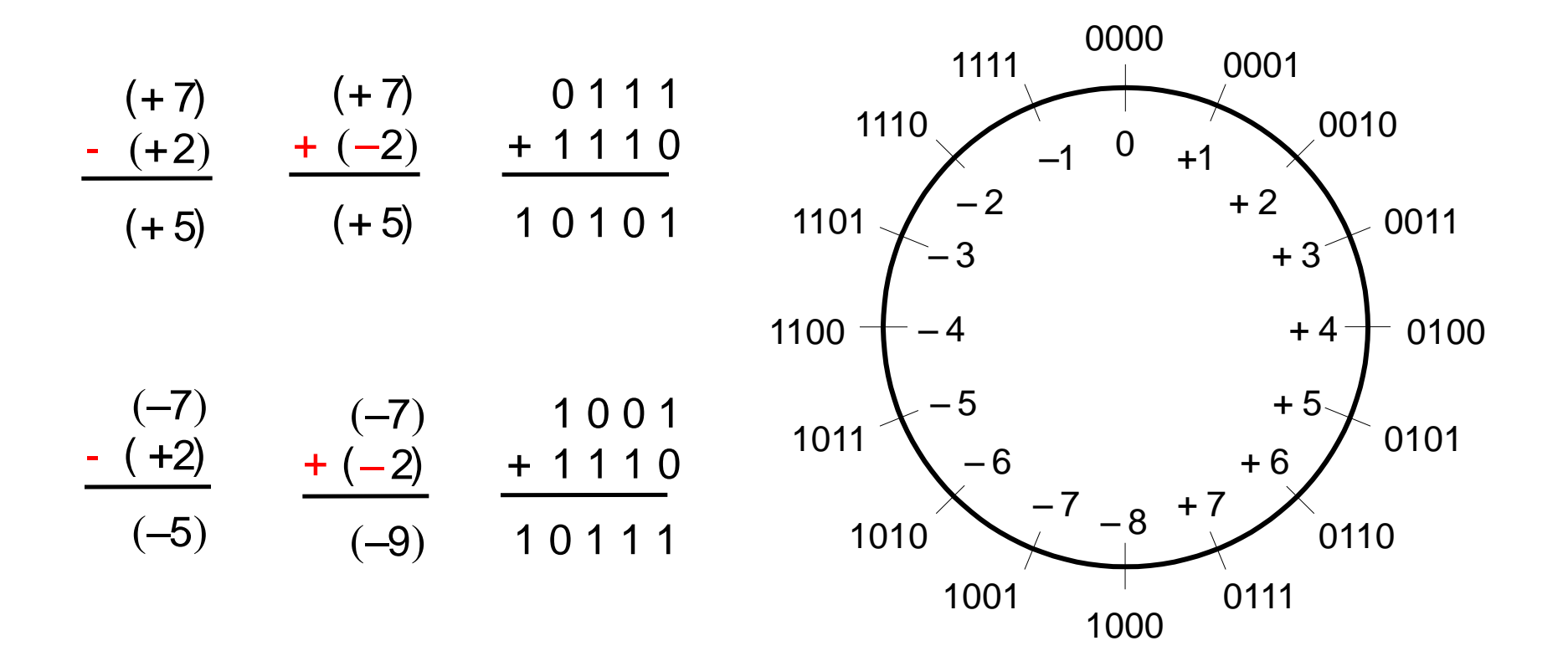

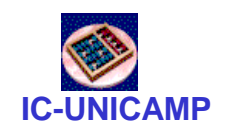

## Resumo Overflow

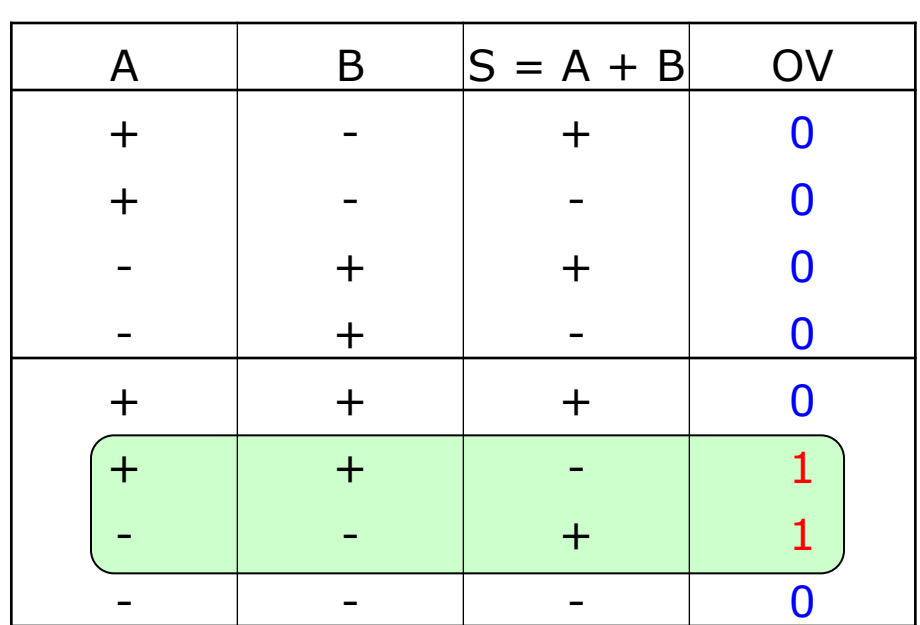

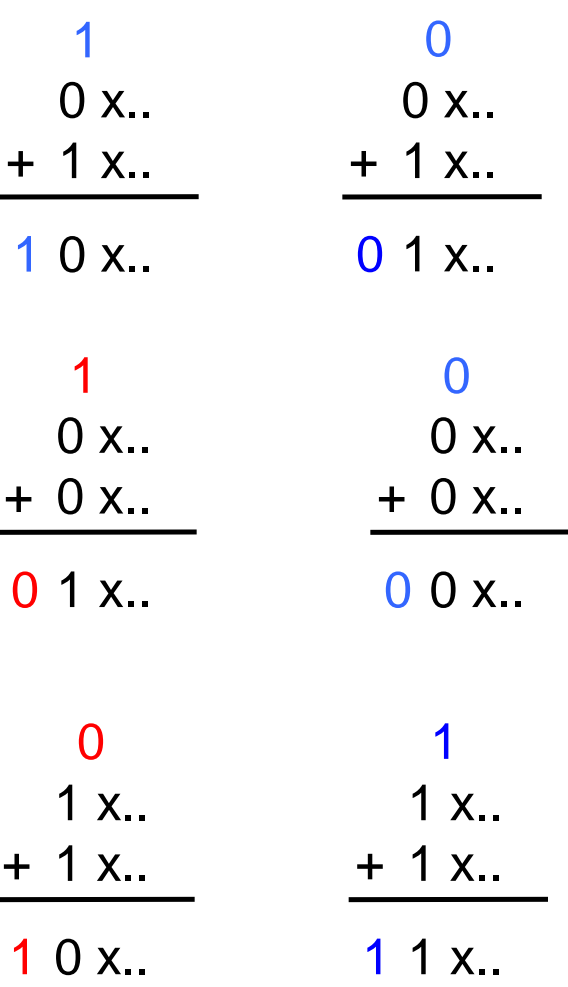

#### $V = C_n(S)$  xor  $C_{n-1}(S)$

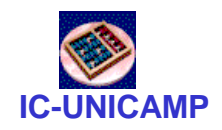

## Overflow em  $K_2$

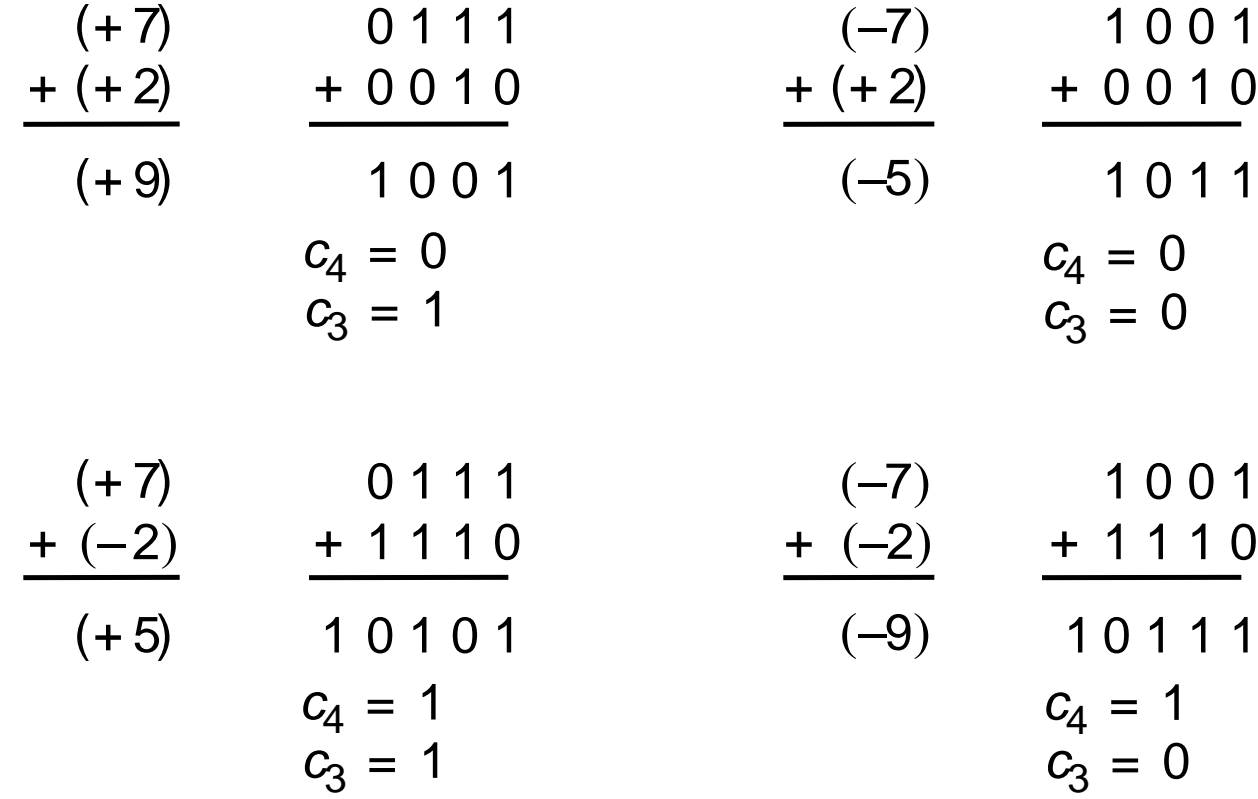

Figure 5.14 Examples of determination of overflow

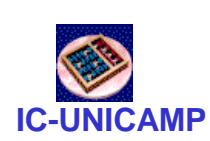

# 4-bit Ripple Carry Adder (vetores) + overflow

```
MC613 – IC/Unicamp 28
  LIBRARY ieee ;
  USE ieee.std_logic_1164.all ;
  USE work.fulladd_package.all ;
  ENTITY adder4 IS
     PORT (Cin : IN STD_LOGIC ;
           X, Y : IN STD_LOGIC_VECTOR(3 DOWNTO 0) ;
           S : OUT STD LOGIC VECTOR(3 DOWNTO 0) ;
           Cout, Overflow : OUT STD_LOGIC ) ;
  END adder4 ;
  ARCHITECTURE Structure OF adder4 IS
     SIGNAL C : STD_LOGIC_VECTOR(1 TO 4) ;
  BEGIN
     stage0: fulladd PORT MAP ( Cin, X(0), Y(0), S(0), C(1) ) ;
     stage1: fulladd PORT MAP ( C(1), X(1), Y(1), S(1), C(2) ) ;
     stage2: fulladd PORT MAP ( C(2), X(2), Y(2), S(2), C(3) ) ;
     stage3: fulladd PORT MAP ( C(3), X(3), Y(3), S(3), C(4) ) ;
     Overflow <= C(3) XOR C(4);
     Cout <= C(4);
  END Structure ;
```
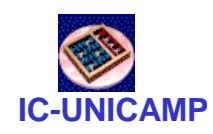

# Descrição Comportamental Como incluir overflow?

```
LIBRARY ieee ;
USE ieee.std_logic_1164.all ;
USE ieee.std_logic_signed.all ;
```

```
ENTITY adder16 IS
   PORT ( X, Y : IN STD_LOGIC_VECTOR(15 DOWNTO 0) ;
         S : OUT STD LOGIC VECTOR(15 DOWNTO 0) ) ;
END adder16 ;
```
**ARCHITECTURE Behavior OF adder16 IS BEGIN**

**S <= X + Y ;**

**END Behavior ;**

Figure 5.28 VHDL code for a 16-bit adder

### 16-bit Adder com Overflow

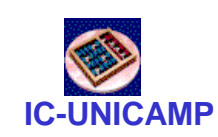

```
LIBRARY ieee ;
USE ieee.std_logic_1164.all ;
USE ieee.std_logic_signed.all ;
ENTITY adder16 IS
   PORT ( Cin : IN STD_LOGIC ;
         X, Y : IN STD_LOGIC_VECTOR(15 DOWNTO 0) ;
         S : OUT STD LOGIC VECTOR(15 DOWNTO 0) ;
         Cout,Overflow : OUT STD_LOGIC ) ;
END adder16 ;
ARCHITECTURE Behavior OF adder16 IS 
   SIGNAL Sum : STD_LOGIC_VECTOR(16 DOWNTO 0) ;
BEGIN
   Sum <= ('0' & X) + Y + Cin ;
   S <= Sum(15 DOWNTO 0) ;
   Cout <= Sum(16) ;
   Overflow <= Sum(16) XOR X(15) XOR Y(15) XOR Sum(15) ;
END Behavior ;
```
Figure 5.29 A 16-bit adder with carry and overflow

```
MC613 – IC/Unicamp 30
```
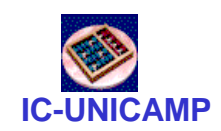

# Somador Ripple Carry

• Atraso para um somador de n bits:

$$
t_{\text{ripple}} = N t_{FA}
$$

 *Onde tFA é o atraso de um full adder*

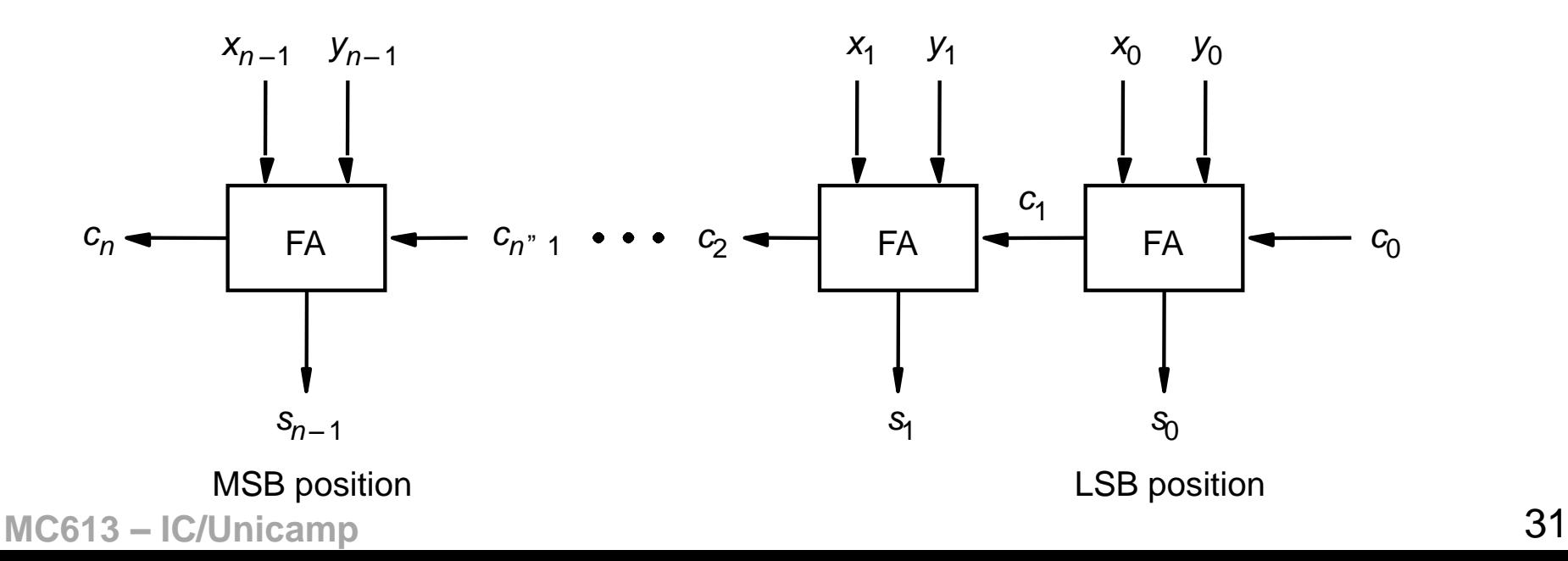